## Cuestiones

Q1. (1 punto) Describa las ventajas e inconvenientes de usar una aleación metálica ferromagnética como núcleo de un transformador.

### Solución:

Usar un material ferromagnético como núcleo de un transformador aporta una permeabilidad magnética elevada, con lo que se disminuye la pérdida de flujo magnético entre primario y secundario por lo que el factor de acoplamiento, k, tiende a  $\pm 1$  y el transformador gana eficiencia. La mayor permeabilidad magnética redunda también en un mayor factor de conversión entre la intensidad del primario y el flujo magnético del secundario.

Por otro lado, los materiales ferromagnéticos presentan ciclos de histéresis, lo que lleva a p´erdidas energ´eticas. Adem´as, si el n´ucleo es conductor se producen corrientes parásitas (corrientes de Foucault), que también conllevan pérdida de eficiencia.

 $Q2.$  (1 punto) ¿Qué resultado refleja la siguiente expresión? Identifique cada término y analice razonadamente su significado.

$$
-\frac{\partial}{\partial t} \int_{V} \left( \frac{1}{2} \mathbf{E} \cdot \mathbf{D} + \frac{1}{2} \mathbf{H} \cdot \mathbf{B} \right) dv = \int_{V} \mathbf{E} \cdot \mathbf{J} dv + \int_{S} \mathbf{S} \cdot d\mathbf{s}
$$

Q3. (1 punto) A partir de las ecuaciones del telegrafista

$$
-\frac{d\hat{V}(z)}{dz} = (R + j\omega L)\hat{I}(z) \n-\frac{d\hat{I}(z)}{dz} = (G + j\omega C)\hat{V}(z)
$$

Obtenga las soluciones para el voltaje y la corriente en una línea de transmisión y la expresión para la constante  $\kappa$  de propagación.

Q4. (1 punto) El potencial vector de un dipolo elemental viene dado por la expresión

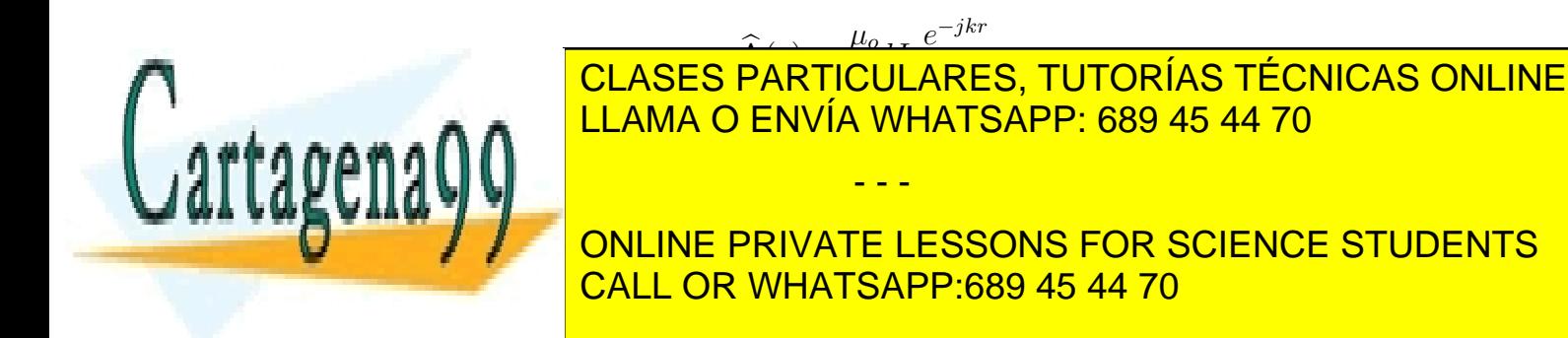

1

# Ejercicios

- E1. (3 puntos) Una guía de ondas rectangular ( $a = 2b$ ) de dieléctrico aire conduce una onda progresiva TE<sub>10</sub>. Se sabe que la longitud de onda en la guía es  $\lambda' = 4,88$  cm y que la velocidad de fase es  $v_{ph} = 4.39 \cdot 10^8$  m/s.
	- (a) Deduzca las dimensiones de la guía. Halle también la impedancia de onda intrínseca en la guía asociada a este modo y a la frecuencia obtenida.
	- (b) La componente  $H_z$  tiene un valor máximo de 19,3 A/m. Halle las amplitudes de las componentes transversales y las expresiones fasoriales para los campos.
	- (c) Determine las expresiones instant´aneas para los campos y analice los desfases entre las distintas componentes.

#### Solución:

(a) A partir de los datos dados en el enunciado:

$$
\beta_{10} = \frac{2\pi}{\lambda} = 40{,}98\pi~{\rm m}^{-1}
$$

$$
v_{ph} = \frac{\omega}{\beta_{10}} \quad \Rightarrow \quad \omega = v_{ph} \beta_{10} = 1.8\pi \cdot 10^{10} \text{ rad/s}
$$

Por lo que la frecuencia de la señal es

$$
f = \frac{\omega}{2\pi} = 9 \text{ GHz}
$$

Y por la relación de dispersión:

$$
\omega^2 \mu \varepsilon = \beta_{10}^2 + (k_c^{10})^2 \quad \Rightarrow \quad k_c^{10} = \sqrt{\left(\frac{\omega}{c}\right)^2 - \beta_{10}^2} = 43.83\pi \, \text{m}^{-1}
$$

Ahora bien:

$$
k_c^{10} = \frac{\pi}{a} \Rightarrow a = \frac{\pi}{k_c^{10}} = 2.28
$$
 cm ;  $b = \frac{a}{2} = 1.14$  cm

(b) Las expresiones de los campos para el modo  $TE_{10}$  de la guía rectangular son:

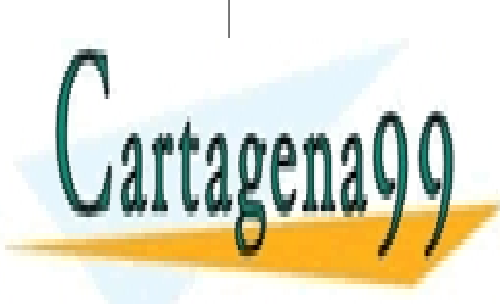

 $\widehat{H}_z = H_o \cos\left(\frac{\pi}{2}x\right) e^{-j\beta z}$ a  $\overline{O}$  EN' <mark>/ÍA WHATS</mark> <mark>LLAMA O ENVÍA WHATSAPP: 689 45 44 70</mark> CLASES PARTICULARES, TUTORÍAS TÉCNICAS ONLINE

<sup>E</sup>b<sup>y</sup> <sup>=</sup> <sup>−</sup><sup>j</sup> π/aH<sup>o</sup> sen <sup>π</sup> a x e ONLINE PRIVATE LESSONS FOR SCIENCE STUDENTS CALL OR WHATSAPP:689 45 44 70

2

ωµ<sup>o</sup>

- - -

A partir de los datos del enunciado sabemos que

$$
H_o = 19.3 \ \mathrm{A/m}
$$

La amplitud de la componente  $x$  del campo magnético será

$$
H_{xo} = \frac{\beta_{10}}{k_c^{10}} H_o = 18 \text{ A/m}
$$

Y el valor máximo de la amplitud para el campo eléctrico es

$$
|E_y|_{m\acute{a}x} = \frac{\mu_o \omega}{k_c^{10}} H_o = 9960,2 \text{ V/m}
$$

(c) Las expresiones para los campos en función del tiempo se obtienen mediante

$$
H_z = \Re\left\{\widehat{H}_z e^{j\omega t}\right\}
$$

Luego

$$
H_z = 19.1 \cos\left(\frac{\pi}{a}x\right) \cos(\omega t - 40.98\pi z)
$$

Y para las componentes transversales, si tenemos en cuenta que  $\pm j = e^{\pm j\pi/2}$ 

$$
H_x = 18 \operatorname{sen}\left(\frac{\pi}{a}x\right) \cos(\omega t - 40.98\pi z + \pi/2)
$$
  
= -18 \operatorname{sen}\left(\frac{\pi}{a}x\right) \operatorname{sen}(\omega t - 40.98\pi z + \pi/2)  
= 18 \operatorname{sen}\left(\frac{\pi}{a}x\right) \operatorname{sen}(\omega t - 40.98\pi z + \pi)

Y

$$
E_y = 9960, 2\cos\left(\frac{\pi}{a}x\right)\cos(\omega t - 40, 98\pi z - \pi/2)
$$

$$
= 9960, 2\cos\left(\frac{\pi}{a}x\right)\sin(\omega t - 40, 98\pi z)
$$

A la vista de las expresiones de estas componentes se infiere que  $E_y$  y  $H_x$  están en oposición de fase entre sí y desfasadas ambas respecto a  $H_z$  en  $\pi/2$ .

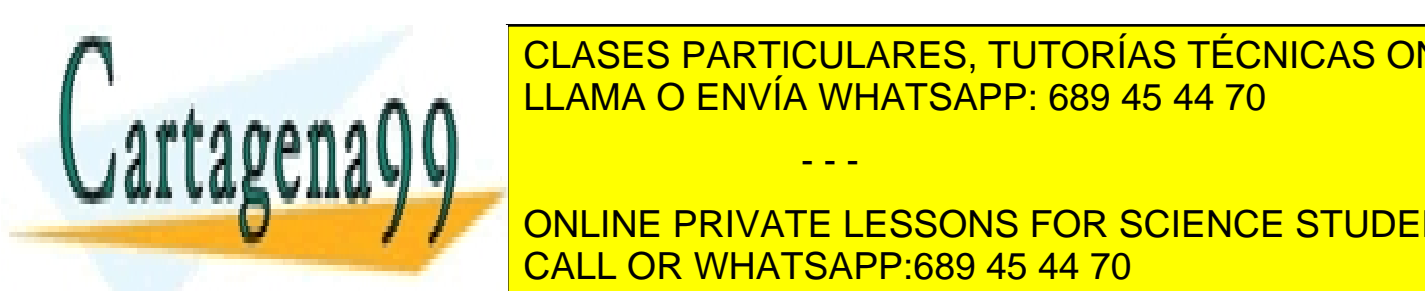

### **E2. Puntos) Un cilindro metalico de conductividad γ tiene un radio exterior de conductividad exterior b, un h** CILAMA O ENVÍA WHATSAPP: 689 45 44 70

ONLINE PRIVATE LESSONS FOR SCIENCE STUDENTS CALL OR WHATSAPP:689 45 44 70

3

- - -

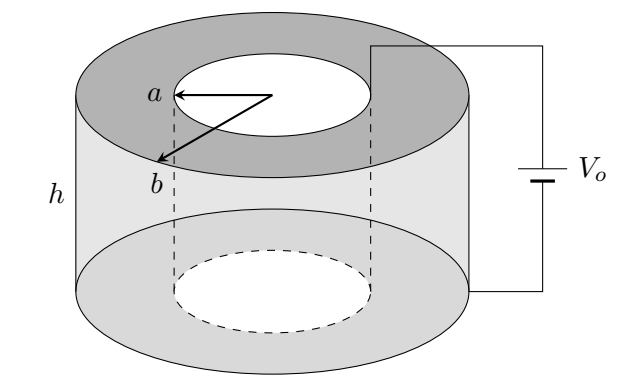

- (a) Calcule los campos E, J en el interior del metal. Calcule la intensidad de corriente, I, y la resistencia del cilindro,  $R$  (suponga que la permitividad dieléctrica es la misma que en el vacío).
- (b) Establecemos ahora un campo magnético uniforme en la dirección del eje del cilindro,  $\mathbf{B} = B_o \mathbf{u}_z$ . Calcule la densidad de corriente  $\mathbf{J}'$ , la corriente  $I'$  y la resistencia  $R'$  en esta nueva situación. Calcule explícitamente el cociente  $|J'_{\varphi}/J'_{\rho}|$ .

#### Solución:

(a) Los campos tiene dirección radial; a partir de la Ley de Gauss, tomando una superficie gaussiana cilíndrica, sabemos que  $E(2\pi\rho h) = Q/\varepsilon_o$  donde Q es la carga en la superficie interna. De aquí tenemos:

$$
V_o = \int_a^b E d\rho = \int_a^b \frac{Q}{2\pi\varepsilon_o h \rho} d\rho = \frac{Q}{2\pi\varepsilon_o h} \ln\frac{b}{a}
$$

$$
Q = \frac{2\pi\varepsilon_o h}{\ln\frac{b}{a}} V_o
$$

por tanto

$$
\mathbf{E} = \frac{V_o}{\rho \ln \frac{b}{a}} \mathbf{u}_{\rho}
$$

A partir de la Ley de Ohm

$$
\mathbf{J} = \gamma \mathbf{E} = \frac{\gamma V_o}{\rho \ln \frac{b}{a}} \mathbf{u}_{\rho}
$$

La corriente I es el flujo de **J** a través de cualquier superficie cilíndrica  $S =$  $(2\pi\rho h)$ u<sub>ρ</sub>

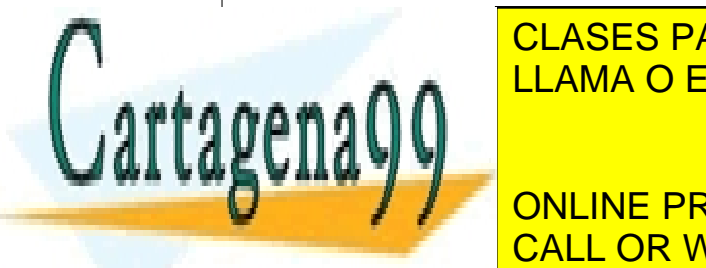

I — I — J · S · J · V · L · C · J · L · C<br>I CLASES PARTICULARES, TUTORÍAS TÉCNICAS ONLINE ln <sup>b</sup> a LLAMA O ENVÍA WHATSAPP: 689 45 44 70

 $ATF$ **ONLINE PRIVATE LESSONS FOR SCIENCE STUDENTS** CALL OR WHATSAPP:689 45 44 70

4

- - -

(b) Consideramos ahora la presencia del campo magn´etico lo que provoca que, por la acción de la fuerza de Lorentz, los portadores se desvíen de la dirección radial y adquieran una cierta velocidad transversal que se traduce en una componente  $J'_{\varphi}$  de la densidad de corriente. Partimos de la ecuación (1.9) del texto base:

$$
\mathbf{J}' = \gamma \mathbf{E} + \nu \mathbf{J}' \times \mathbf{B}
$$

y consideramos que  $J' = J'_{\rho} \mathbf{u}_{\rho} + J'_{\varphi} \mathbf{u}_{\varphi}$ . Sustituyendo tenemos:

$$
J'_{\rho} = \frac{\gamma V_o}{\rho \ln \frac{b}{a}} + \nu J'_{\varphi} B_o
$$
  

$$
J'_{\varphi} = -\nu J'_{\rho} B_o
$$

donde hemos tomado  $\mathbf{u}_{\rho} \times \mathbf{u}_{z} = -\mathbf{u}_{\varphi}$  y  $\mathbf{u}_{\varphi} \times \mathbf{u}_{z} = \mathbf{u}_{\rho}$ . A partir de la segunda ecuación ya tenemos directamente el cociente que nos piden en el enunciado:

$$
\left|\frac{J'_{\varphi}}{J'_{\rho}}\right| = \nu B_o
$$

Sustituimos y desarrollamos:

$$
J'_{\rho} = \frac{\gamma V_o}{\rho \ln \frac{b}{a}} - \nu^2 B_o^2 J'_{\rho} \longrightarrow J'_{\rho} = \left(\frac{\gamma}{1 + \nu^2 B_o^2}\right) \frac{V_o}{\rho \ln \frac{b}{a}}
$$

y la cantidad entre paréntesis actúa como la conductividad efectiva del medio cuando hay un campo magn´etico. Finalmente la densidad de corriente es:

$$
\mathbf{J}' = \left(\frac{\gamma}{1 + \nu^2 B_o^2}\right) \frac{V_o}{\rho \ln \frac{b}{a}} \left(\mathbf{u}_\rho - \nu B_o \mathbf{u}_\varphi\right)
$$

La intensidad:

$$
I' = \mathbf{J}' \cdot \mathbf{S} = \left(\frac{\gamma}{1 + \nu^2 B_o^2}\right) \frac{2\pi h V_o}{\ln \frac{b}{a}}
$$

y la resistencia:

$$
R' = \frac{V_o}{I'} = \frac{1 + \nu^2 B_o^2}{2\pi h \gamma} \ln \frac{b}{a}
$$

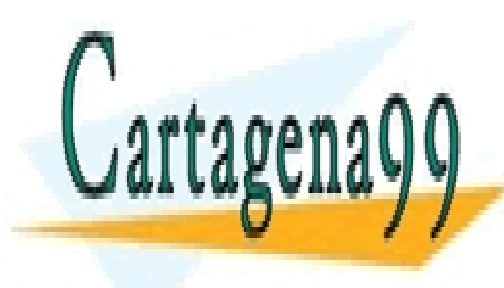

## CLASES PARTICULARES, TUTORÍAS TÉCNICAS ONLINE LLAMA O ENVÍA WHATSAPP: 689 45 44 70

ONLINE PRIVATE LESSONS FOR SCIENCE STUDENTS CALL OR WHATSAPP:689 45 44 70

5

- - -